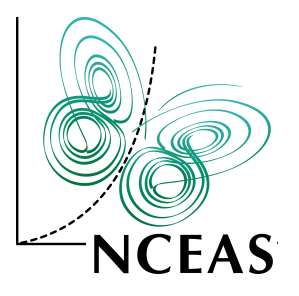

#### **EML Data Manager Data Query Specification**

Ben Leinfelder

National Center for Ecological Analysis and Synthesis (NCEAS) University of California Santa Barbara

DevLunch

August 6th, 2008

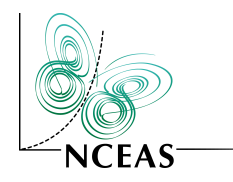

# Query as Code

#### The PROBLEM

Query query = new  $Query()$ ;

#### /\* SELECT clause \*/

 SelectionItem selectionItem = new SelectionItem(entity, attribute); query.addSelectionItem(selectionItem);

#### /\* FROM clause \*/

 TableItem tableItem = new TableItem(entity); query.addTableItem(tableItem);

#### /\* WHERE clause with condition \*/

Condition condition = new Condition(entity, countAttribute, operator, value); WhereClause whereClause = new WhereClause(condition); query.setWhereClause(whereClause);

String sqlString = query.toSQLString();

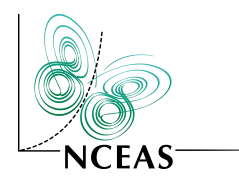

## Data Manager API

- Current Use
	- Queries are created with Java objects
	- Assembled from Datapackages that have lists of:
		- Entities (tables) that have lists of:
			- Attributes (columns)
	- Joins, where clauses, subqueries, etc... supported

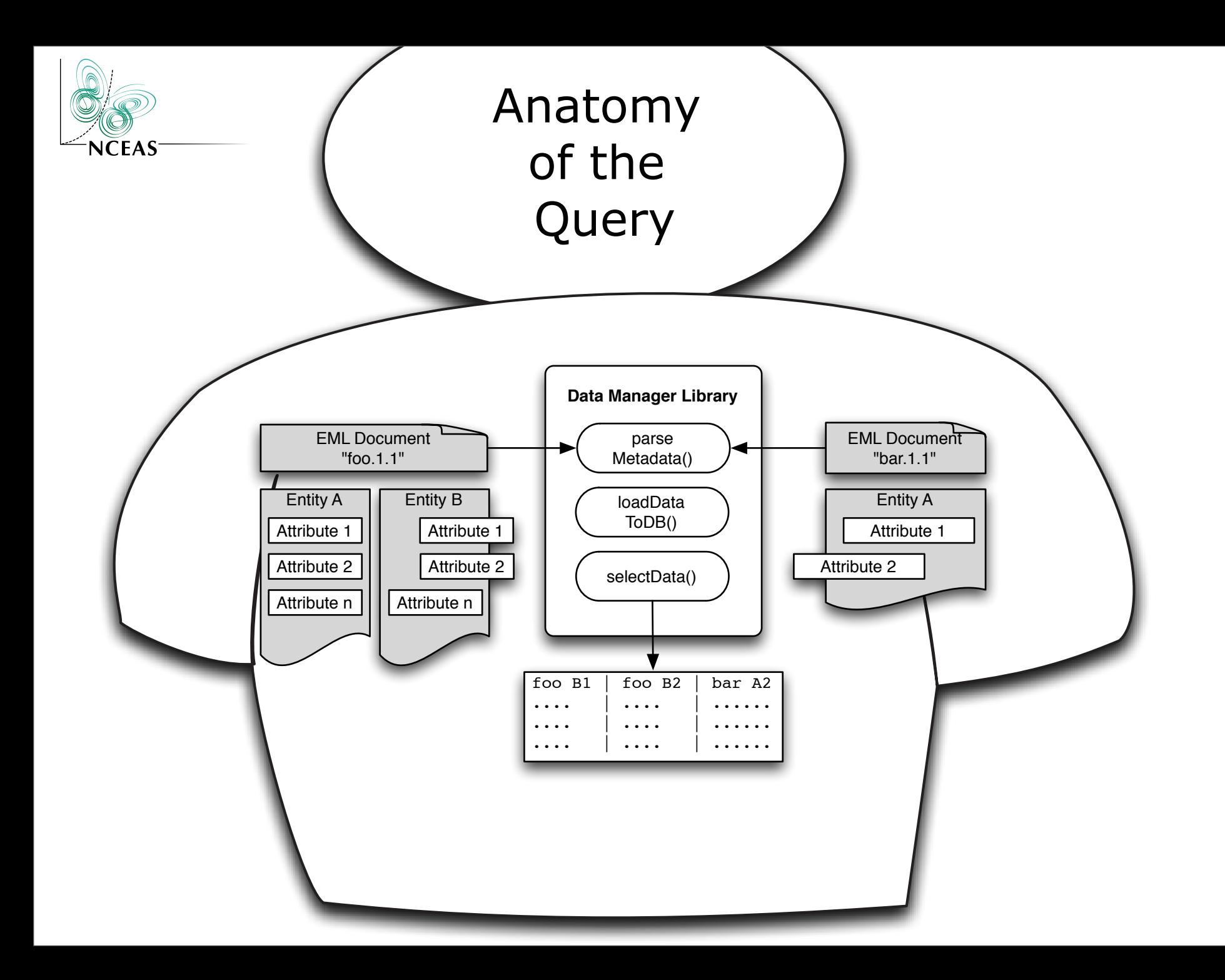

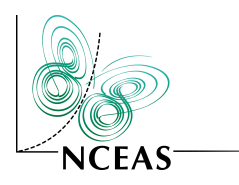

- Data Query Specification
	- Use XML document to express the desired query
		- dataquery.xsd (draft version)
	- Similar to Metacat pathquery that is used when searching for metadata documents
	- SAX parser for translation:
		- XML -> Java code
		- nested items are harder than you'd think!

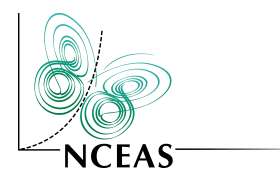

#### Extend because...

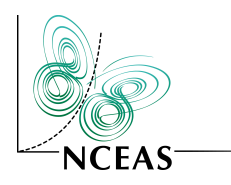

Datamanager + Metacat

- Enhance Metacat API
	- Select data directly from Metacat
	- Request:
		- action=dataquery
		- dquery=<dataquery XML instance>
		- qformat=[csv|zip]
	- Response:
		- csv or zip containing the tabular data results

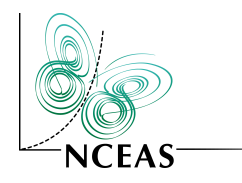

# Data Query Features

- Selection
	- choose multiple Attributes from:
		- same parent Entity
		- parent's sibling Entity
		- Entity within a separate Datapackage
- Concatenation
	- stack similar data sets and query results
	- UNION and UNION ALL support

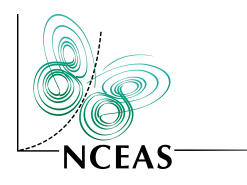

# Data Query Features

- Conditions
	- simple:

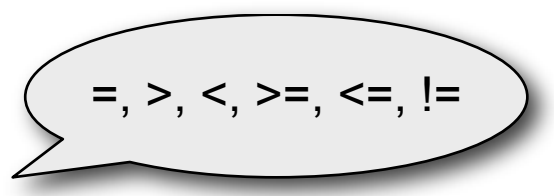

- <Entity>.<Attribute> <operator> <value>
- join:
	- $\bullet$  <Entity>.<Attribute> = <Entity>.<Attribute>
- subquery:

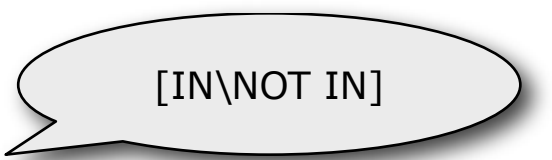

• <Entity>.<Attribute> <operator> <subquery>

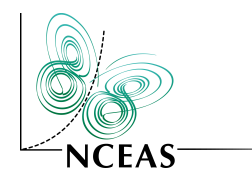

# Data Query Schema

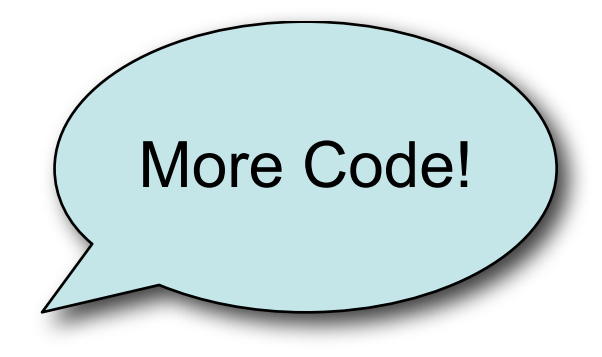

```
<?xml version="1.0" encoding="UTF-8"?>
```

```
<xs:schema
```

```
 xmlns:xs="http://www.w3.org/2001/XMLSchema"
 xmlns="eml://ecoinformatics.org/dataquery"
 targetNamespace="eml://ecoinformatics.org/dataquery">
```

```
 <xs:element name="dataquery">
     <xs:complexType>
         <xs:sequence>
              <xs:choice>
                  <xs:element name="union" type="unionType"/>
                  <xs:element name="query" type="queryType"/>
             </xs:choice>
         </xs:sequence>
     </xs:complexType>
</xs:element>..................................
```
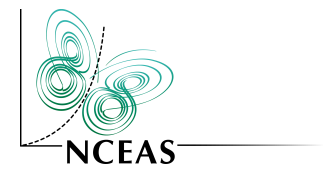

Query Details

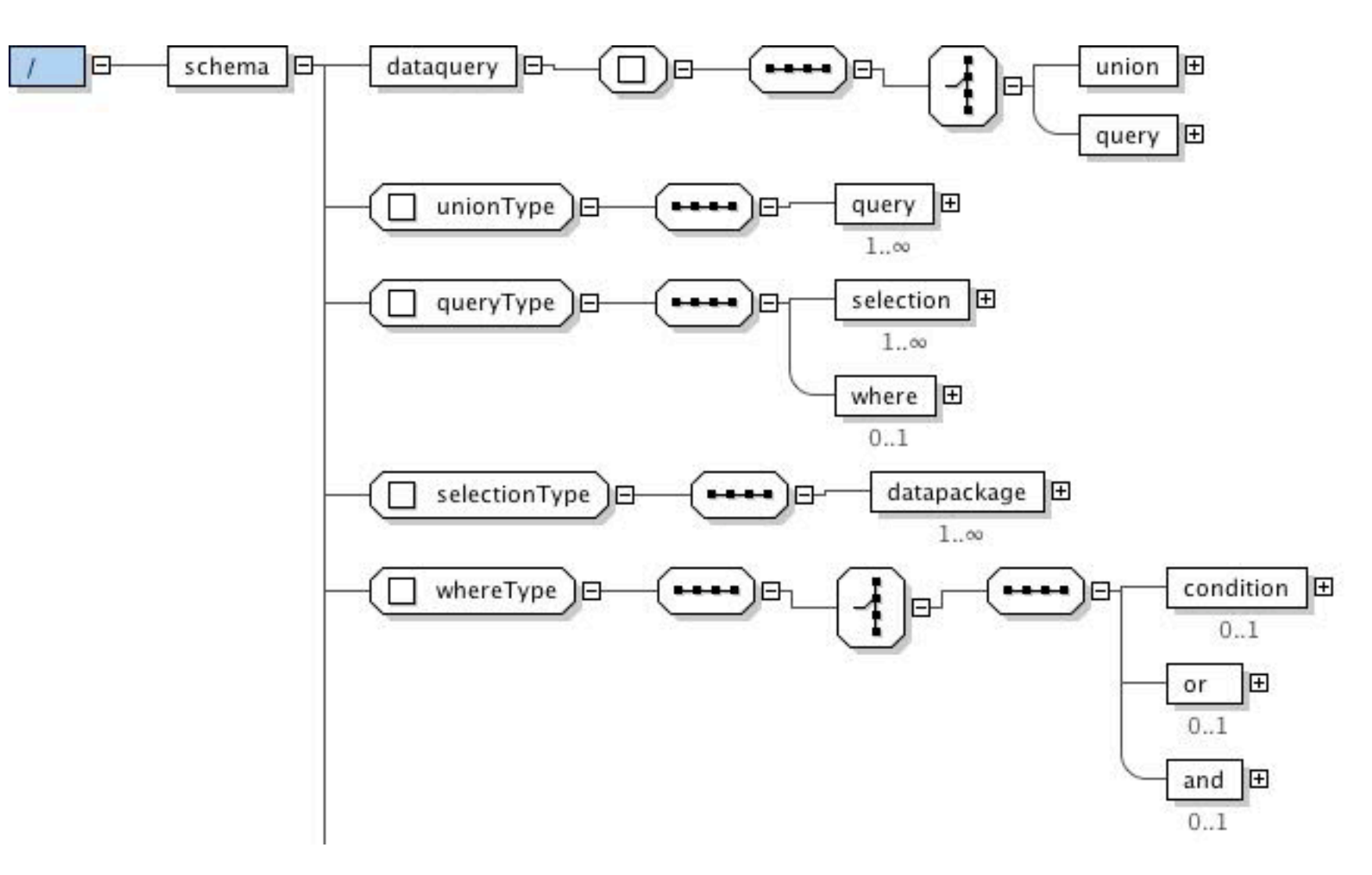

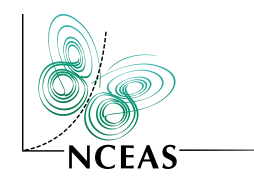

### Condition Details

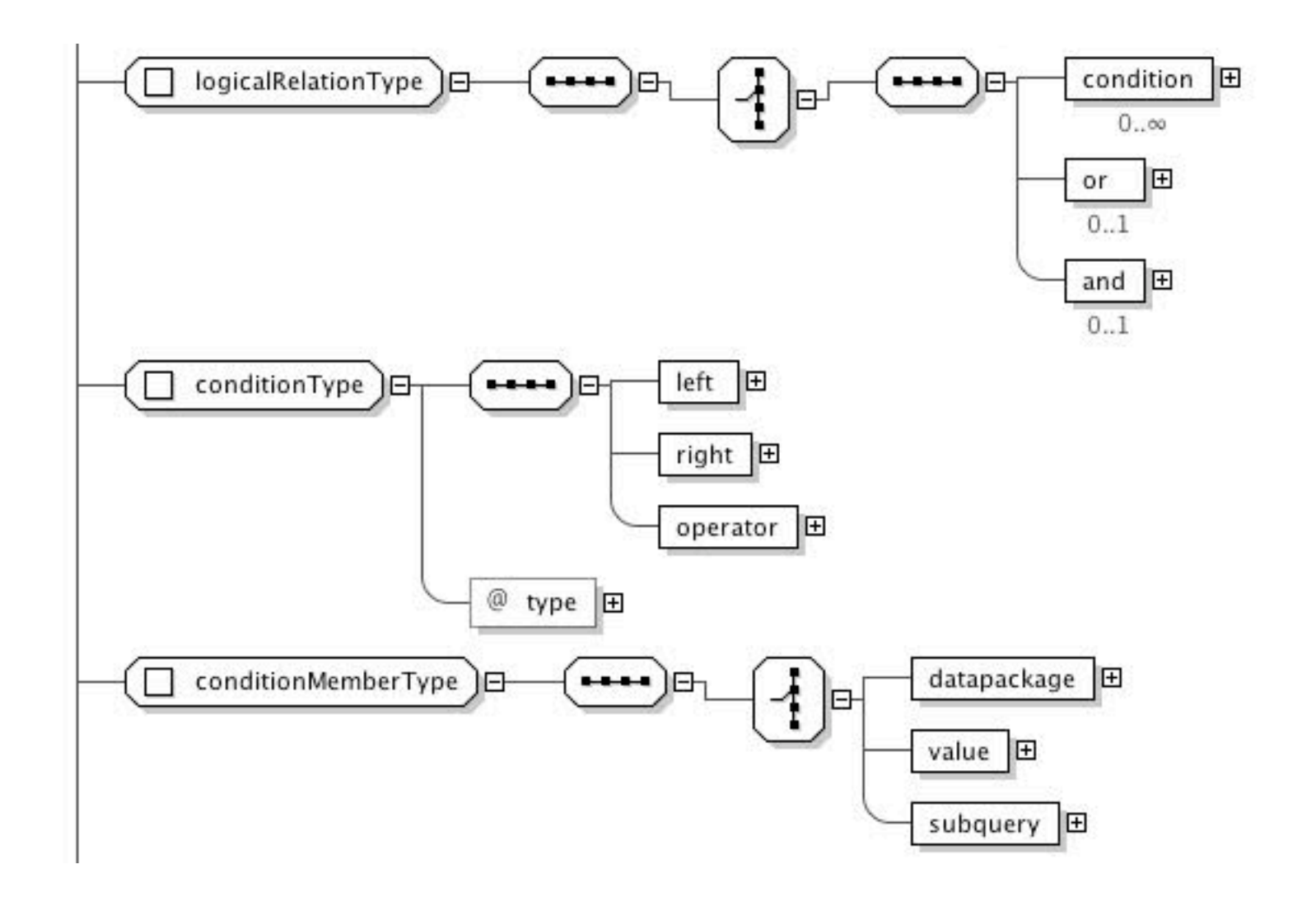

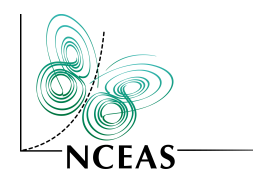

### Data Structure Details

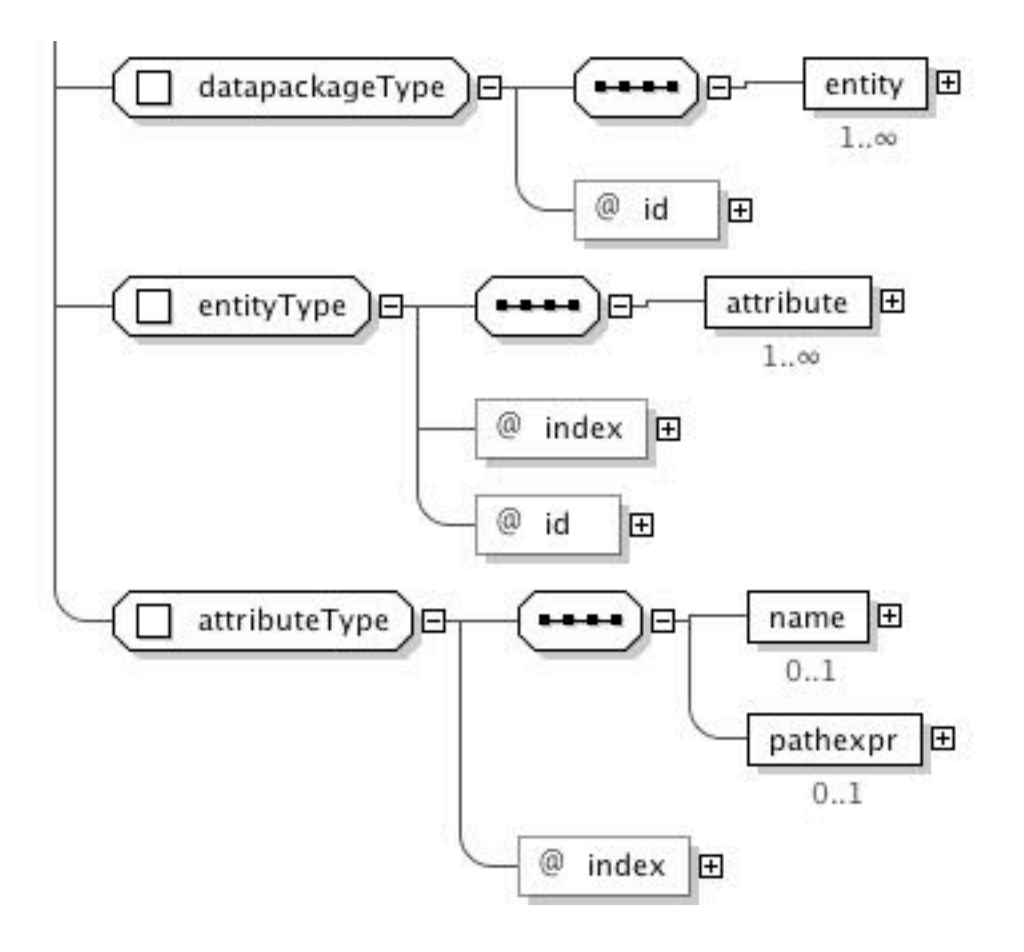

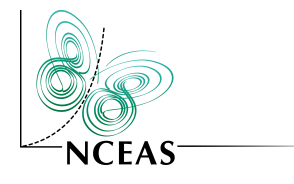

<dq:dataquery>

<union>

#### Example XML input <?xml version="1.0"?> <!-- first query in UNION --> <query> <selection> <datapackage id="tao.1.1"> <entity index="0"> <attribute index="0"/> <attribute index="1"/> </entity> </datapackage> </selection> <where> <condition type="condition">  $\sim$ left $>$  <datapackage id="tao.1.1"> <entity index="0"> <attribute index="0"/> </entity> </datapackage> </left> <right> <value>1</value> </right> <operator>=</operator> It looks like you are writing XML, can I help?

 </condition>

```
	 	 	 </where>
```
 </query>....................

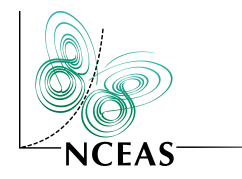

# Example SQL output

 $<!--</math>$ 

 

 

 

 

-->

 This sample XML is parsed by the Data Manager to produce the following SQL (formatted for improved legibility):

```
	 	 SELECT Datos_Meteorologicos.DATE,Datos_Meteorologicos.TIME 
	 	 FROM Datos_Meteorologicos where Datos_Meteorologicos.DATE = '1'
```
 UNION ALL

```
	 	 SELECT Datos_Meteorologicos.DATE,Datos_Meteorologicos.TIME 
                   	 	 FROM Datos_Meteorologicos 
                   	 	 where Datos_Meteorologicos.DATE = Datos_Meteorologicos.TIME 
                   	 	 AND Datos_Meteorologicos.TIME = 'happy' 
                   	 	 AND Datos_Meteorologicos.TIME IN (
                                	 	 	 SELECT Datos_Meteorologicos.TIME FROM Datos_Meteorologicos 
                                	 	 	 where Datos_Meteorologicos.TIME = '100' 
                                	 	 	 AND Datos_Meteorologicos.TIME = '200' 
\begin{array}{ccc} \end{array}	 	 AND ( 
                                	 	 	 Datos_Meteorologicos.DATE = '1234' OR Datos_Meteorologicos.DATE = '5678' 
                   	 	 ) ;
```
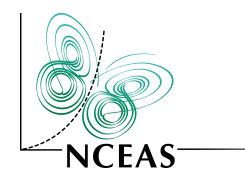

### Example Data output

**SELECT** Datos\_Meteorologicos.DATE,Datos\_Meteorologicos.TIME,Datos\_Meteorologicos.T\_AIR FROM Datos\_Meteorologicos where Datos\_Meteorologicos.T\_AIR LIKE '%15%';

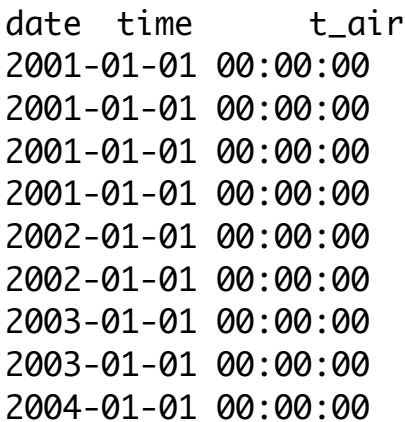

0001-01-01 00:00:00 BC 15 0001-01-01 00:00:00 BC 15.9 0001-01-01 00:00:00 BC 15.6 0001-02-01 00:00:00 BC 15.2 0001-01-01 00:00:00 BC 15.5 0001-01-01 00:00:00 BC 15.2 0001-01-01 00:00:00 BC 15.3 0001-01-01 00:00:00 BC 15.1 0001-09-01 00:00:00 BC 15.2

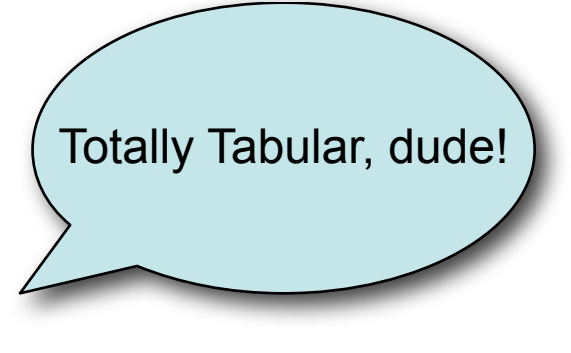

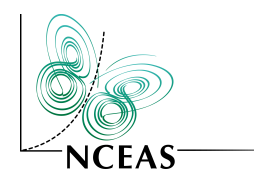

## Thanks!

# • Email

–

# – [leinfelder@nceas.ucsb.edu](mailto:leinfelder@nceas.ucsb.edu)